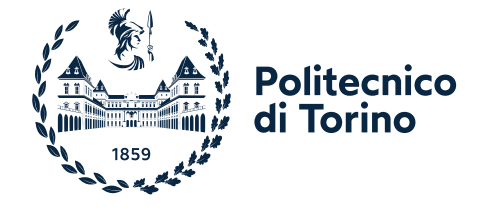

# *BANDO DI SELEZIONE PER L'AMMISSIONE AL CORSO DI LAUREA IN PIANIFICAZIONE TERRITORIALE, URBANISTICA E PAESAGGISTICO-AMBIENTALE - A.A. 2022/2023 STUDENTI NON COMUNITARI RESIDENTI ALL'ESTERO RICHIEDENTI VISTO*

*Emanato con Decreto Rettorale n. 1232/2021 del 23 dicembre 2021*

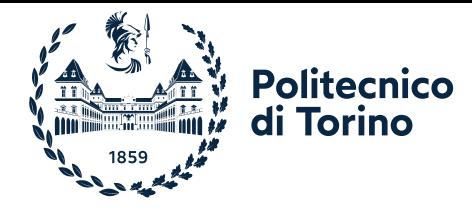

### **Art. 1 (Apertura della procedura e posti a concorso)**

1. Per l'a.a. 2022/23 per il corso di laurea in Pianificazione territoriale, urbanistica e paesaggisticoambientale è bandito un concorso per l'ammissione ai posti riservati agli/alle studenti/studentesse contingentati/e di cui alla definizione indicata al comma 2 e indicati nella tabella seguente:

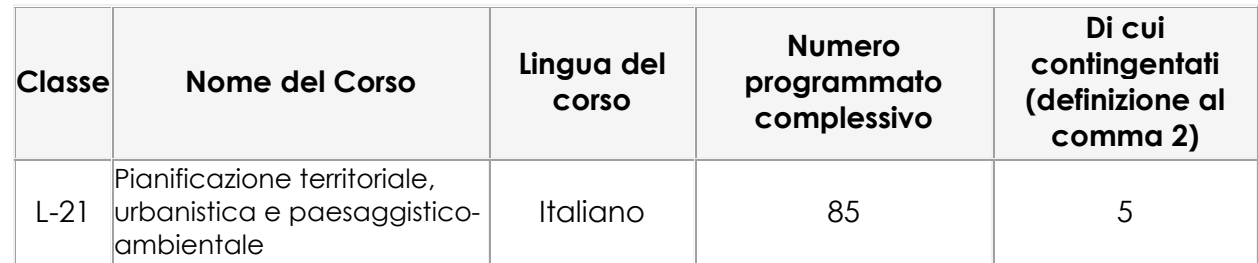

- 2. Ai fini della procedura per l'iscrizione al corso di laurea in Pianificazione territoriale, urbanistica e paesaggistico-ambientale, la categoria degli/delle studenti/studentesse contingentati è così definita: studenti/studentesse non comunitari residenti all'estero (ovvero gli/le studenti/studentesse richiedenti visto).
- 3. Al fine di attribuire tutti i posti disponibili e velocizzare il più possibile le operazioni di immatricolazione, anche sulla scorta dei trend storici e delle rinunce agli studi effettuate entro il 31 ottobre degli ultimi anni accademici, il numero dei posti assegnabili per il corso di laurea in Pianificazione territoriale, urbanistica e paesaggistico-ambientale può essere superiore al numero di posti indicati al comma 1.
- 4. La procedura per l'iscrizione ai test di cui agli artt. 3 e 4 è resa disponibile attraverso il portale Apply@polito, per tutti i/le candidati/e, a partire da **martedì 25 gennaio 2022**.

### **Art. 2**

### **(Requisiti per l'accesso al corso di laurea in Pianificazione territoriale, urbanistica e paesaggistico-ambientale)**

- 1. Fatti salvi i requisiti di cui agli allegati A e B del presente Bando, l'accesso al corso di laurea in Pianificazione territoriale, urbanistica e paesaggistico-ambientale è subordinato al superamento del TIL-P (Test di Ingresso onLine – Pianificazione) secondo le soglie riportate al successivo art. 8.
- 2. L'ammissione al corso di laurea di cui al presente articolo è subordinata altresì all'accreditamento dello stesso ai sensi della normativa vigente.
- 3. I test di ammissione si terranno **esclusivamente in modalità remota**, secondo le specifiche di cui all'Allegato C, che è parte integrante del presente Bando; le suddette specifiche saranno altresì pubblicate sul sito di Ateneo e sul portale Apply@polito.
- 4. Il punteggio ottenuto a seguito dello svolgimento del TIL-P (Test di Ingresso onLine Pianificazione) ha validità esclusivamente per l'immatricolazione all'anno accademico 2022/23; è necessario pertanto che i/le candidati/e stiano frequentando l'ultimo anno di scuola secondaria superiore (secondo il calendario scolastico italiano, quindi con previsione di ottenimento del diploma nell'estate 2022) o che abbiano già conseguito il titolo di scuola secondaria superiore.
- 5. Per l'accesso al corso, gli/le studenti/studentesse contingentati, provenienti da un Paese il cui ordinamento scolastico permetta l'ammissione alla frequenza scolastica in età precoce e l'acquisizione del titolo di studio finale in età antecedente al compimento del diciottesimo anno di età, devono comunque aver compiuto 17 anni al momento del rilascio del visto di ingresso per motivi di studio.

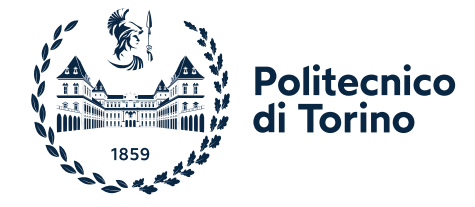

### **Art. 3**

# **(Date di svolgimento delle prove di ammissione e tempistiche per l'iscrizione)**

1. Il TIL-P in modalità remota è erogato secondo il calendario riportato nella tabella seguente. Per ogni sessione di test è previsto uno specifico periodo per l'iscrizione.

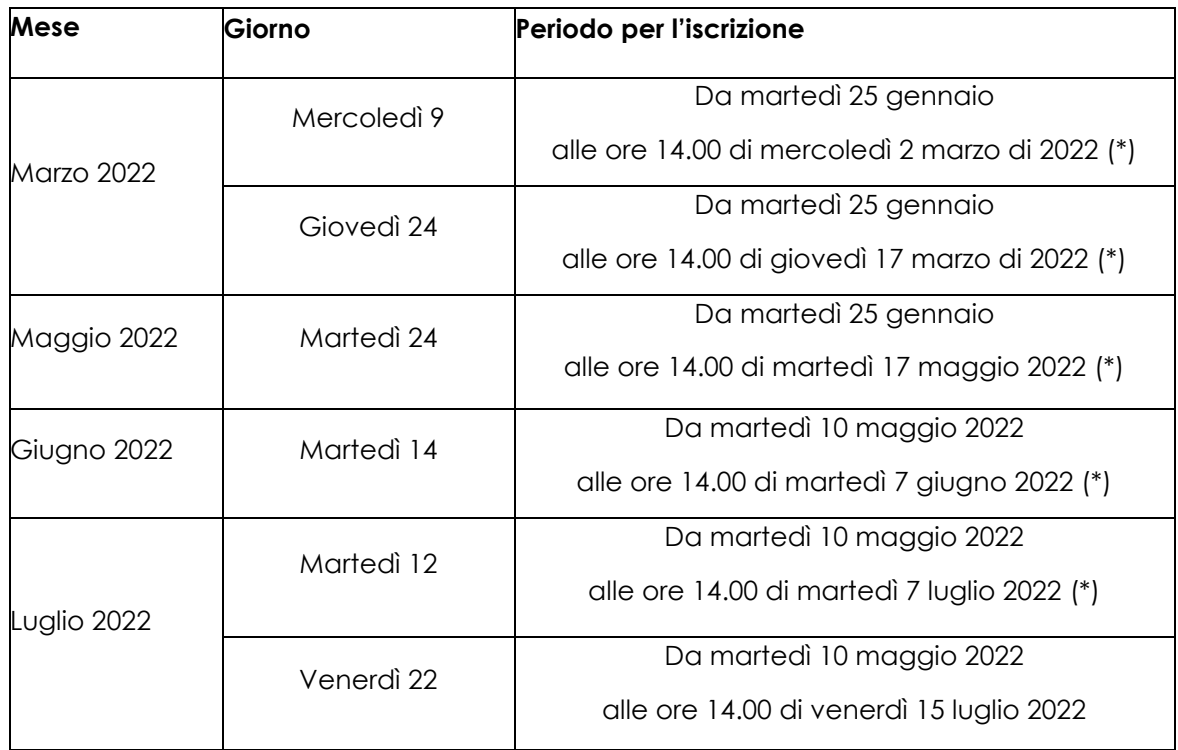

(\*) Fino ad esaurimento dei posti disponibili; qualora i posti siano esauriti ci si potrà iscrivere alla sessione successiva.

2. Eventuali ulteriori date e turni saranno resi noti esclusivamente sul sito Web dell'Ateneo [http://orienta.polito.it/.](http://orienta.polito.it/)

#### **Art. 4 (Modalità di iscrizione e partecipazione al TIL-P)**

- 1. L'iscrizione al TIL-P avviene attraverso la registrazione on line sulla piattaforma di Ateneo denominata Apply@polito e si conclude con il contestuale pagamento del contributo di iscrizione di cui ai successivi commi 3, 4 e 5.
- 2. L'importo del contributo di iscrizione al TIL-P è fissato in € 50,00. Il contributo versato non sarà rimborsato per alcun motivo, né potrà essere fatto valere per sessioni di TIL diverse da quella per cui si è effettuata la prenotazione, fatto salvo per quanto disposto al successivo art. 9 comma 4.
- 3. Il pagamento si può effettuare nelle seguenti modalità:
	- a. carte di credito (o altre forme di pagamento previste dalla piattaforma PagoPA), che danno luogo ad un **pagamento immediato**;
	- b. avvisi di pagamento prestampati (MAV su piattaforma PagoPA), che danno luogo ad un **pagamento differito**.

Il pagamento effettuato secondo la modalità di cui alla lettera b) **è valido** esclusivamente a condizione che, dopo avere disposto il pagamento, si rientri nel portale Apply@polito,

**autocertificando ai sensi degli art. 46 e 47 del D.P.R. n. 445/2000** la data in cui è stato disposto il pagamento, attraverso l'inserimento della data stessa nell'apposito spazio previsto dal portale Apply@polito. Sia il pagamento sia l'autocertificazione devono essere effettuati **entro i termini** previsti al precedente art. 3.

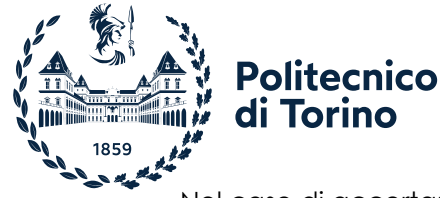

Nel caso di accertamento di dichiarazione non veritiera l'iscrizione alla prova, o la prova stessa, verrà annullata.

- 4. Si raccomanda di effettuare le procedure indicate nei commi precedenti con largo anticipo rispetto alle scadenze, al fine di evitare che eventuali problemi tecnici imprevisti impediscano la possibilità di concludere positivamente le procedure stesse.
- 5. I/le candidati/e, a partire dalla sessione successiva a quella di sostenimento del TIL, e previo pagamento del relativo contributo, possono ripetere il TIL. In quest'ultimo caso, **il risultato dell'ultima prova annulla quello precedentemente acquisito, qualunque ne fosse l'esito; qualora il/la candidato/a non si presentasse alla sessione prenotata, rimarrà valido il risultato acquisito nella sessione precedente.**

### **Art. 5**

### **(Modalità di iscrizione e partecipazione al TIL-P per i candidati e le candidate con disabilità e con diagnosi di disturbo specifico dell'apprendimento)**

1. Il TIL in modalità remota è organizzato nel rispetto della vigente legislazione in materia di disabilità e di disturbi specifici di apprendimento (DSA). Le modalità di svolgimento del TIL per i candidati e le candidate di cui al presente comma sono indicate nel presente bando; ulteriori informazioni in merito ai supporti previsti possono essere richieste contattando l'Unità Special Needs del Politecnico di Torino [\(https://didattica.polito.it/specialneeds/it/presentazione\)](https://didattica.polito.it/specialneeds/it/presentazione) tramite il servizio di ticketing.

In particolare, ai fini dell'organizzazione della prova:

- I candidati e le candidate con disabilità o con certificato di invalidità di cui all'art. 16 della legge n. 104/92 devono presentare, **idonea certificazione rilasciata dalla commissione medica competente per territorio comprovante il tipo di disabilità riconosciuta e/o il grado di invalidità,** almeno 15 giorni prima della data di sostenimento del TIL.
- Tali candidati/e hanno diritto ad usufruire di un tempo aggiuntivo non eccedente il 50% in più rispetto a quello previsto per lo svolgimento della prova i/le candidati/e con diagnosi di disturbi specifici di apprendimento (DSA), di cui alla legge n. 170/2010, devono presentare, **idonea certificazione** rilasciata da non più di 3 anni (se antecedente al compimento del diciottesimo anno di età) da strutture del SSN o da specialisti e strutture accreditati dallo stesso**,** almeno 15 giorni prima della data di sostenimento del TIL.
- Tali candidati/e hanno diritto ad usufruire di tempo aggiuntivo nella misura del 30% in più (durata complessiva della prova: 120 minuti) rispetto a quello definito per la prova e all'uso della calcolatrice.

La certificazione attestante lo stato di disabilità o di DSA deve essere rilasciata dal paese di residenza. I documenti devono essere ufficiali con il timbro dell'Istituzione che li ha emessi e la firma del funzionario incaricato e devono essere redatti in una delle seguenti lingue: italiano, inglese, francese, spagnolo. Nel caso in cui i documenti ufficiali siano in altre lingue, si rende necessario allegare sia la versione in lingua originale sia la traduzione ufficiale in italiano o inglese nello stesso file. Gli organi di Ateneo incaricati di esaminare le certificazioni di cui al presente comma accertano che la documentazione straniera attesti una condizione di disabilità o di disturbo specifico dell'apprendimento riconosciuta dalla normativa italiana.

- 2. I/Le candidati/e di cui al presente articolo, per usufruire degli strumenti compensativi necessari a svolgere il TIL, sono tenuti/e a **caricare nel portale Apply@polito** (sezione "Anagrafica") **la certificazione** riguardante la disabilità e/o i disturbi specifici dell'apprendimento almeno 15 giorni prima della data di sostenimento del TIL.
- 3. L'Unità Special Needs del Politecnico di Torino procederà con le opportune verifiche delle certificazioni che dovranno rispettare le caratteristiche indicate al precedente comma 1, fatte salve eventuali future direttive MUR legate al decorso dell'emergenza sanitaria
- 4. I/Le candidati/e con certificazione idonea che necessitano di ulteriori ausili in aggiunta al tempo aggiuntivo (incrementato in automatico dalla piattaforma) e all'uso della calcolatrice per lo svolgimento del TIL (per esempio l'affiancamento di una persona in funzione di tutor per la gestione del PC) dovranno concordarli con l'Unità Special Needs, aprendo un ticket almeno 15 giorni prima della data di sostenimento del TIL

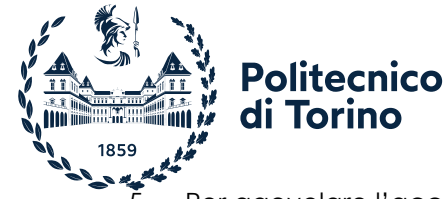

- Per agevolare l'accessibilità del TIL, in via sperimentale saranno predisposte le *tracce vocali* dei quesiti di alcune sezioni dei test – erogati in italiano - fruibili con tempo aggiuntivo. I dettagli delle sezioni che presenteranno tale integrazione saranno indicati sui siti <http://orienta.polito.it/it/home> e [https://didattica.polito.it/specialneeds/it/presentazione.](https://didattica.polito.it/specialneeds/it/presentazione) I/Le candidati/e potranno utilizzare i propri dispositivi (cuffie personali) per usufruire della lettura automatizzata delle tracce.
- 6. Coloro che, a causa della propria patologia, presentino difficoltà relativamente all'utilizzo del software necessario per il sostenimento del test indicato nell'Allegato C, che è parte integrante del presente Bando, potranno segnalarlo all'Unità Special Needs, almeno 15 giorni prima della data di sostenimento del TIL. Potrà, esclusivamente per questi casi, essere valutata come possibile alternativa la modalità di sostenimento della medesima prova in presenza con videosorveglianza dei Commissari laddove questa sia compatibile con la situazione epidemiologica.
- 7. Le modalità di svolgimento delle prove sono indicate nell'Allegato C, che è parte integrante del presente Bando; le suddette modalità saranno altresì pubblicate sul sito di Ateneo e sul portale Apply@polito.

## **Art. 6 (Contenuti del TIL-P)**

- 1. Il TIL-P in modalità remota consiste in un test individuale, disponibile in lingua italiana, diverso per ciascun candidato/a, composto da quesiti selezionati automaticamente e casualmente in modalità informatica. Tutti i test generati hanno difficoltà equivalente.
- 2. Il TIL-P è composto da 42 quesiti suddivisi in 4 sezioni con un numero predeterminato di quesiti da svolgersi in un tempo prestabilito:
	- − 12 quesiti di Logica e Matematica in 30 minuti,
	- − 6 quesiti di Comprensione del testo in 12 minuti,
	- − 12 quesiti di Cultura generale in 24 minuti
	- − 12 quesiti di Territorio e società in 24 minuti.

Il tempo totale per lo svolgimento del TIL-P è fissato in un'ora e trenta minuti.

Per ciascun quesito sono proposte 5 risposte contraddistinte con le lettere A, B, C, D, E, una sola delle quali è esatta.

## **Art. 7**

## **(Requisiti tecnici per il sostenimento della prova in modalità remota)**

- 1. Ogni candidato/a che intende svolgere il TIL-P in modalità remota dovrà assicurarsi di avere le seguenti dotazioni, pena l'impossibilità di accedere al test:
	- − un PC fisso o portatile (d'ora in poi definito *dispositivo per TIL*) con sistema operativo Windows 10 o Mac, collegato alla rete elettrica e a internet, **dotato di videocamera e microfono**. Su questo PC dovrà essere installato Google Chrome e un ulteriore software chiamato "LockDown Browser". Le istruzioni per l'installazione del LockDown Browser saranno fornite nella propria pagina personale. Il PC sarà usato per:
		- svolgere il test;
		- consentire la sorveglianza;
	- − una **rete dati stabile** con la quale poter accedere a Internet con il dispositivo per TIL;
	- − uno **smartphone o tablet o altro PC** (d'ora in poi definito *dispositivo di sorveglianza*) collegato alla rete elettrica e a internet, **dotato di videocamera**. Il dispositivo di sorveglianza sarà utilizzato da parte dei Commissari delle Aule Virtuali per identificare il/la candidato/a e come ulteriore strumento di controllo;
	- − una **rete dati stabile** con la quale poter accedere a Internet con il dispositivo per sorveglianza, possibilmente diversa da quella usata per il dispositivo per TIL.

Il/La candidato/a dovrà altresì tenere a disposizione una penna e fogli completamente bianchi per gli appunti.

Entro alcuni giorni dalla data stabilita per il test, e comunque entro il giorno precedente il test stesso, si raccomanda al/alla candidato/a di effettuare le seguenti operazioni:

a. Installare, o aggiornare, sul dispositivo per TIL Google Chrome e il software LockDown Browser; istruzioni e link vengono forniti nella pagina personale sul portale Apply. Si ribadisce che il

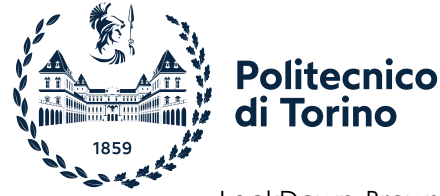

LockDown Browser dovrà essere installato usando il file di installazione linkato sulla propria pagina personale del portale Apply: altre versioni dovranno essere disinstallate perché incompatibili;

b. effettuare almeno una volta il quiz di prova reso disponibile nella sezione TIL della propria pagina personale sul portale Apply; questo consentirà al/alla candidato/a di testare l'installazione del LockDown Browser e familiarizzare con il suo uso.

I/Le candidati/e sono tenuti ad effettuare il test di simulazione al fine di verificare l'assenza di problematiche tecniche che potrebbero compromettere l'esito della prova di ammissione.

- 2. Il/la candidato/a, pena l'impossibilità di accedere al test, dovrà dotarsi del passaporto in corso di validità o del documento caricato in fase di registrazione sul portale Apply.
- 3. I dettagli tecnici per poter svolgere il TIL-P in modalità remota sono indicati nell'Allegato C, che è parte integrante del presente Bando.

## **Art. 8**

## **(Valutazione della prova, soglia di ingresso)**

- 1. Il risultato di ogni test individuale è così determinato:
	- 1 punto per ogni risposta corretta
	- 0 punti per ogni risposta non data
	- meno 0,25 (- 0,25) punti per ogni risposta errata.

Il punteggio è convertito in centesimi e calcolato fino alla seconda cifra decimale. Al termine della prova il/la candidato/a potrà visualizzare sul proprio monitor l'esito della prova sostenuta. Inoltre, l'esito della prova è reso disponibile nella pagina personale del portale Apply@polito.

2. Ai/alle candidati/e che conseguiranno un punteggio inferiore a 8 punti nella sezione di Logica e Matematica sarà proposto, ai fini dell'assolvimento Obblighi Formativi Aggiuntivi (OFA), un percorso supplementare. L'attività, denominata «C.I.A.O. - Corso Interattivo di Accompagnamento Online» e da svolgersi indicativamente nella settimana precedente l'inizio delle lezioni, ha l'obiettivo di aiutare nel recupero delle eventuali carenze matematiche attraverso specifiche azioni di tutorato svolte on line.

Specifiche informazioni al riguardo saranno indicate nella pagina personale del portale Apply, nella sezione TIL-Pianificazione.

- 
- 3. La **soglia minima per l'inserimento in graduatoria** è stabilita in **20/100**. 4. La **soglia di garanzia per l'accesso al corso di laurea** è stabilita in **60/100**.
- 5. Sono esonerati dal sostenere il TIL-P i/le candidati/e in possesso dei requisiti di cui al successivo articolo 13.

## **Art. 9**

# **(Casi di annullamento della prova)**

- 1. Ogni candidato/a è tenuto a rispettare per tutta la durata della prova, pena l'eventuale annullamento della prova stessa, le seguenti regole:
	- mantenere assoluto silenzio durante la prova, ad eccezione di eventuali domande al Commissario d'Aula Virtuale;
	- disporre esclusivamente di fogli bianchi e di una penna;
	- mantenere attiva la videocamera di entrambi i dispositivi;
	- mantenere attivo il microfono di entrambi i dispositivi e non utilizzare alcuno strumento collegato ad essi;
	- mantenere l'ambiente adeguatamente illuminato;
	- effettuare le operazioni di controllo richieste dal Commissario d'Aula Virtuale in qualsiasi momento;
	- non permettere l'ingresso ad altre persone nella stanza in cui sta svolgendo la prova.
- 2. Potrà costituire causa di annullamento della prova anche un'eventuale disconnessione continuativa dal sistema per una durata tale da non assicurare un regolare svolgimento della stessa.
- 3. Qualora la prova venga annullata per il mancato rispetto delle regole di comportamento,

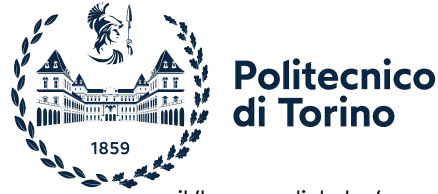

il/la candidato/a non avrà diritto ad alcun rimborso.

- 4. La Commissione Centrale potrà, in caso di persistenti problemi di connessione, disporre una sola volta l'eventuale riprogrammazione ad altra data, senza che il/la candidato/a debba versare nuovamente il contributo d'iscrizione. Successivamente alla prima riprogrammazione, in caso di analoghe problematiche, il/la candidato/a potrà autonomamente decidere se iscriversi ad una nuova sessione di test, pagando il relativo contributo di iscrizione.
- 5. Ulteriori dettagli inerenti alle procedure previste nei casi di problematiche di disconnessione, sono specificati nell'Allegato C, ai paragrafi "Procedure previste in caso di persistenti problemi nella connessione" e "Procedure previste in caso di disconnessione dalla Virtual Classroom".
- 6. Rimangono validi i casi di annullamento indicati nell'art. 4 comma 3 del presente Bando.

#### **Art. 10 (Risultati del TIL-P e data di pubblicazione della graduatoria)**

- 1. I risultati dei TIL-P sono resi noti mediante la pubblicazione di:
	- a. un elenco di tutti i/le candidati/e contingentati/e che hanno ottenuto un punteggio maggiore o uguale alla soglia di garanzia (di cui all'art. 8 comma 4) che dà diritto all'immatricolazione al corso di laurea in Pianificazione territoriale, urbanistica e paesaggistico-ambientale. Il suddetto elenco sarà pubblicato **successivamente allo svolgimento di ogni sessione di TIL-P**;
	- b. una graduatoria di merito, comprensiva dei casi di esonero di cui al successivo art. 13 comma 1, per l'assegnazione dei posti residui.

La pubblicazione della graduatoria è prevista nella seguente data:

#### **mercoledì 27 luglio 2022.**

- 2. I risultati di cui al precedente comma sono pubblicati con Decreto Rettorale, all'Albo on line dell'Ateneo, sul portale Apply@polito dei/delle candidati/e e sul sito Web dell'Ateneo [http://orienta.polito.it/.](http://orienta.polito.it/)
- 3. Si raccomanda di effettuare le procedure sopraindicate con anticipo rispetto alle scadenze, al fine di evitare che eventuali problemi tecnici imprevisti impediscano la possibilità di concludere positivamente le procedure stesse.

# **Art. 11**

## **(Formazione degli elenchi soprasoglia e delle graduatorie)**

- 1. L'elenco di cui all'art. 10 comma 1a presenta gli/le candidati/e che hanno diritto all'immatricolazione in ordine di punteggio ottenuto.
- 2. La graduatoria di cui all'art. 10 comma 1b, è formata sulla base dei seguenti criteri: a. posizionamento dei/delle candidati/e in ordine decrescente di punteggio ottenuto al TIL-P;
	- b. in caso di parità prevale il punteggio ottenuto nelle singole sezioni di cui si compone il TIL-P, prendendo in considerazione il punteggio nel seguente ordine Territorio e società, Logica e Matematica, Comprensione del testo e Cultura generale. In caso di ulteriore parità, prevale il/la candidato/a anagraficamente più giovane.
- 3. La graduatoria di cui al precedente comma 2 classifica i/le candidati/e secondo le seguenti categorie:
	- IMMATRICOLATO: candidato/a che ha completato l'immatricolazione on line (come indicato al successivo art. 14);
	- ASSEGNATO: candidato/a che **DEVE** procedere all'immatricolazione al corso di laurea assegnato entro i termini dello scorrimento; in assenza di immatricolazione nei termini il posto verrà assegnato ad altro/altra candidato/a – **l'assenza di immatricolazione nei termini costituisce pertanto rinuncia irrevocabile al posto**;
	- IN LISTA D'ATTESA: candidato/a a cui non è stato possibile assegnare un posto in nessun corso di laurea tra quelli scelti, ma a cui potrebbe essere assegnato un posto in un corso non saturo negli scorrimenti successivi a seguito delle rinunce all'immatricolazione dei/delle candidati/e in posizione superiore nella graduatoria. Il/La candidato/a deve attendere lo/gli scorrimento/i successivo/i.

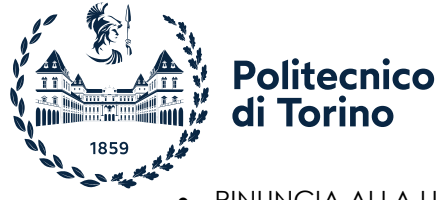

- RINUNCIA ALLA LISTA DI ATTESA: candidato/a che ha rinunciato espressamente alla lista di attesa ai sensi dell'art. 12 comma 2.
- RINUNCIA ALL'IMMATRICOLAZIONE:
	- − candidato/a che è risultato ASSEGNATO e non si è immatricolato entro i termini previsti
	- − candidato/a che si è IMMATRICOLATO ma che ha presentato rinuncia entro il giorno della chiusura delle graduatorie, di cui al successivo art. 12 comma 3.
- NON AMMESSO: candidato/a che non ha raggiunto la soglia minima di ingresso.

#### **Art. 12 (Modalità di scorrimento delle graduatorie)**

- 1. Gli esiti delle assegnazioni relative ai/alle candidati/e inseriti/e nella graduatoria di cui all'art. 10 comma 1b, sono resi noti secondo scorrimenti successivi che tengono conto delle immatricolazioni on line avvenute entro i termini previsti al successivo art. 14.
- 2. I/Le candidati/e inseriti/e nella graduatoria di cui all'art. 10 comma 1b che intendano **rinunciare alla lista d'attesa**, perché non più interessati ad immatricolarsi al corso di laurea in Pianificazione territoriale, urbanistica e paesaggistico-ambientale, possono segnalare tale intenzione attraverso il portale Apply@polito; **tale manifestazione comporta la rinuncia irrevocabile alla propria posizione in graduatoria** e la conseguente assegnazione del posto ad altro/a candidato/a in posizione utile in graduatoria.
- 3. La chiusura della graduatoria per i/le candidati/e contingentati, intesa come termine ultimo per gli scorrimenti, è fissata per il giorno **venerdì 30 settembre 2022.**

## **Art. 13 (Esoneri dal TIL-P)**

1. I/Le candidati/e, su specifica richiesta, possono essere esonerati dal TIL-P se in possesso **dei certificati SAT, GRE e GMAT, considerati equivalenti al superamento del TIL-P** (punteggio uguale o superiore alla soglia di garanzia) secondo le specifiche riportate in tabella:

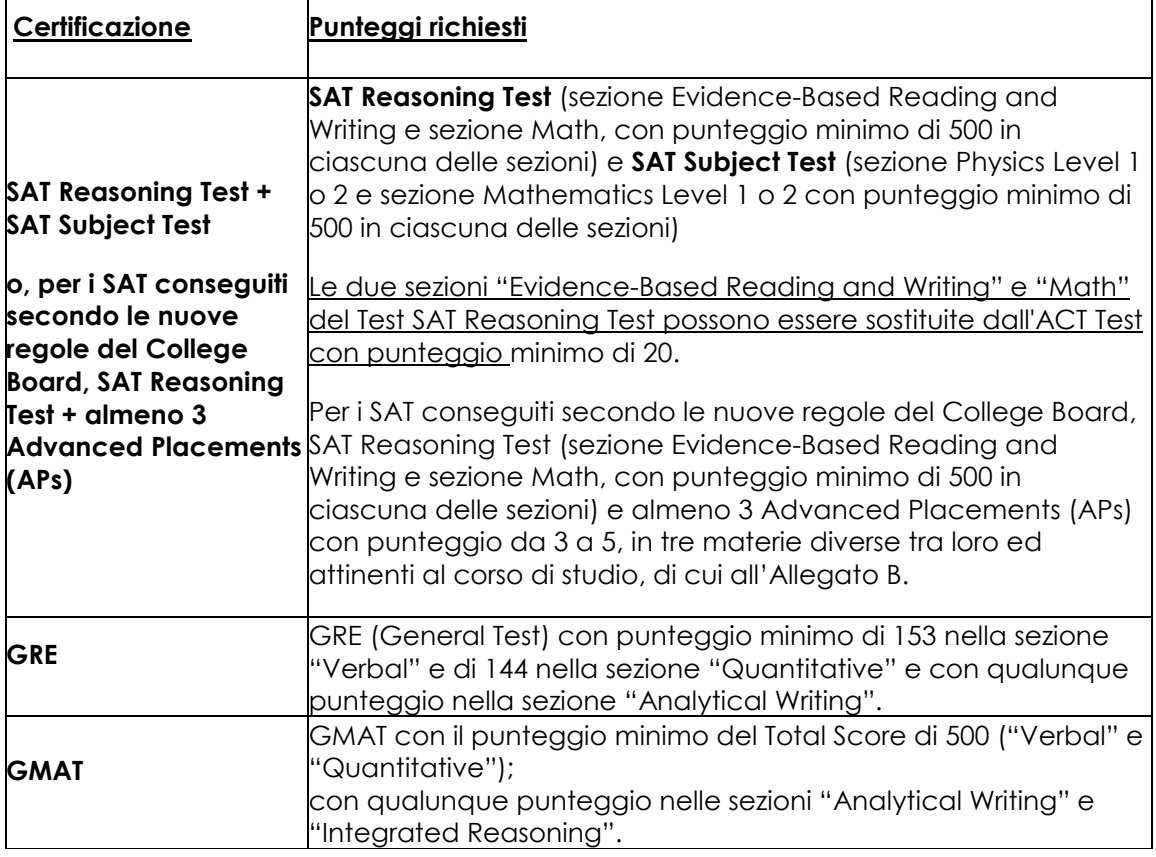

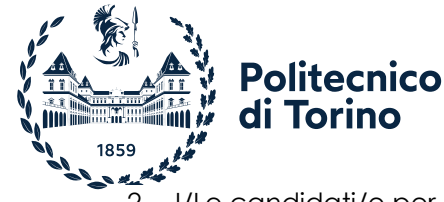

- 2. I/Le candidati/e per usufruire dell'esonero di cui al comma precedente sono tenuti a presentare le relative certificazioni, attraverso il caricamento delle stesse sul portale Apply@polito entro **giovedì 23 giugno 2022. L'esito** della verifica sarà reso noto via e-mail **entro e non oltre giovedì 30 giugno 2022.**
- 3. Sono altresì esonerati dal TIL-P i/le candidati/e decadendi e decaduti di cui all'art. 17 comma 2 che intendano reimmatricolarsi al medesimo corso di laurea, se attivo e i/le candidati/e decadendi di cui all'art. 17 comma 3.

#### **Art 14 (Requisiti e procedura per l'immatricolazione)**

- 1. I requisiti per l'immatricolazione al corso di laurea in Pianificazione territoriale, urbanistica e paesaggistico-ambientale sono indicati nell'Allegato A e nell'Allegato B, che costituiscono parte integrante del presente Bando.
- 2. La procedura di immatricolazione **prevede,** i**l rispetto inderogabile delle scadenze indicate nella tabella seguente, pena l'esclusione dalla procedura di immatricolazione:**

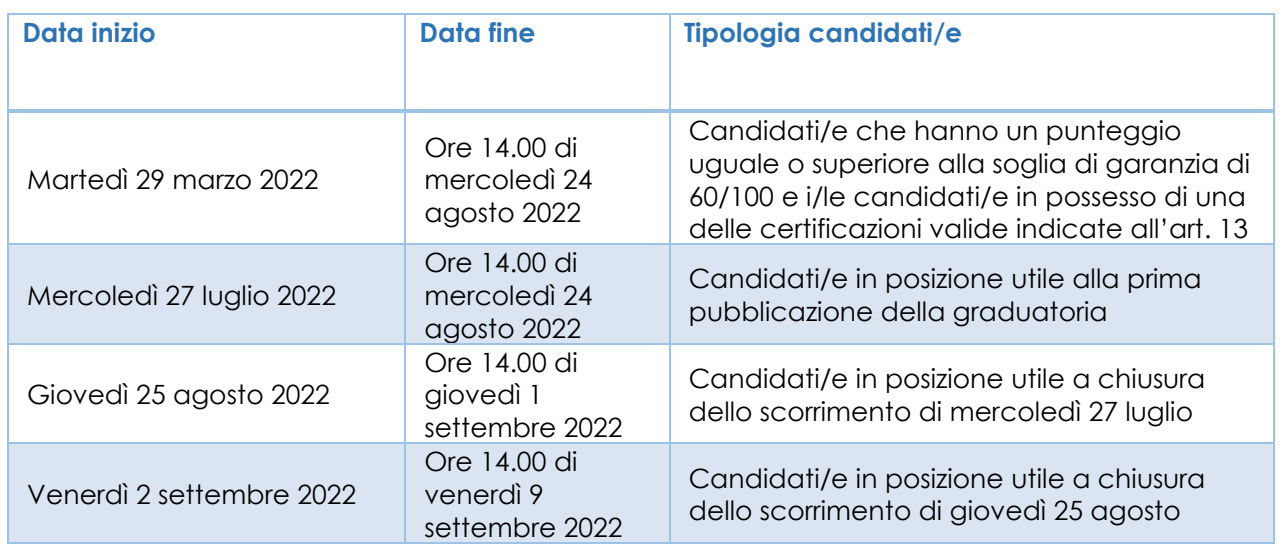

Potranno essere previsti ulteriori scorrimenti, se necessari, comunque entro la chiusura delle graduatorie di cui all'art. 12 comma 3. I relativi termini di immatricolazione saranno pubblicati sul portale Apply@polito dei/delle candidati/e.

3. Tutti i/le candidati/e si immatricolano attraverso la procedura on line, pagando contestualmente la prima rata della contribuzione dovuta, il cui importo standard è pari a 161 €, salvo eventuali riduzioni o revisioni della stessa, come sarà indicato nella Guida alla contribuzione studentesca per l'anno accademico 2022/23, che verrà approvata dagli Organi di Governo dell'Ateneo.

**In caso di mancato rispetto delle scadenze previste dal presente articolo o dei requisiti di cui all'Allegato A e all'Allegato B**, che costituiscono parte integrante del presente Bando, il/la candidato/a perde il diritto all'immatricolazione **e non potrà richiedere il rimborso della prima rata della contribuzione dovuta** di cui al presente articolo, qualunque sia la ragione della giustificazione addotta.

4. **Le modalità da seguire per effettuare l'immatricolazione**, per tutti i/le candidati/e, saranno rese note nel "*Regolamento per l'immatricolazione – A.A. 2022/23*" la cui pubblicazione è prevista entro e non oltre martedì 29 marzo 2022, data definita per l'apertura delle immatricolazioni. Il Regolamento sarà pubblicato sul sito di Ateneo [http://orienta.polito.it/it/home.](http://orienta.polito.it/it/home)

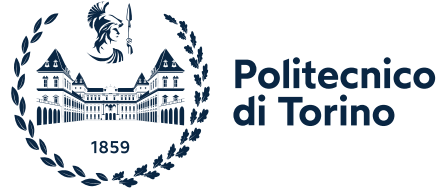

### **Art. 15 (Candidati/e che sostengono più test di ammissione)**

- 1. I/Le candidati/e che hanno sostenuto più test di ammissione per l'accesso a diversi corsi di laurea offerti dall'Ateneo e risultano immatricolabili al corso di laurea in Pianificazione territoriale, urbanistica e paesaggistico-ambientale e in lista di attesa su uno o più corsi (Ingegneria, Architettura o Design) – per evitare di perdere il posto – dovranno immatricolarsi entro le scadenze previste al corso di laurea assegnato. Successivamente, se i/le candidati/e risulteranno in posizione utile anche per l'immatricolazione ad altro corso di laurea (Ingegneria, Architettura o Design) e vorranno procedere con l'immatricolazione a quest'ultimo, dovranno procedere come segue, agendo totalmente attraverso gli applicativi on-line:
	- a) effettuare la "rinuncia agli studi" relativa al Corso di laurea cui sono immatricolati (compilando un modulo di richiesta on line dalla propria pagina personale sul Portale della Didattica)
	- b) versare la somma di 16 euro che corrispondono al costo del bollo virtuale per la richiesta di cui al punto precedente (sempre utilizzando l'applicativo presente sulla propria pagina personale sul Portale della Didattica)
	- c) completata la rinuncia (l'applicativo invia un'email di notifica all'indirizzo di posta elettronica istituzionale assegnato dal Politecnico a ciascuno/a studente/studentessa), procedere con la nuova immatricolazione. Anche in questo caso occorre procedere attraverso la propria pagina personale sul Portale della Didattica, accedendo al portale Apply, con la matricola della carriera appena conclusa.

Tutta la procedura deve essere effettuata entro i termini per l'immatricolazione, secondo quanto sarà specificato nel "*Regolamento per l'immatricolazione – A.A. 2022/23*", di cui all'art. 14 comma 4.

2. I/Le candidati/e che hanno sostenuto il TIL-P e sono in attesa di risultati di prove di ammissione presso altri Atenei – per evitare di perdere il posto – dovranno immatricolarsi entro le scadenze previste; successivamente, se i/le candidati/e risulteranno in posizione utile anche per l'immatricolazione ai corsi presso altre Università, potranno chiedere la rinuncia/trasferimento al corso presso la Segreteria Studenti. **A tali candidati/e non sarà**, in ogni caso, **rimborsata la rata di contribuzione studentesca già versata**.

### **Art. 16**

### **(Studenti/studentesse già iscritti/e a un corso di laurea o in possesso di un titolo universitario)**

1. Gli/le studenti/studentesse già iscritti/e a un corso di laurea del Politecnico che intendono effettuare il passaggio interno al corso di laurea in Pianificazione territoriale, urbanistica e paesaggistico-ambientale, devono sostenere il TIL-P ed essere in posizione utile in graduatoria. In fase di iscrizione al TIL-P, attraverso la procedura Apply@polito presente nella propria pagina personale, dovranno indicare il corso in Pianificazione territoriale, urbanistica e paesaggisticoambientale nella sezione "Scegli il percorso"; tale scelta non sarà modificabile.

In caso di **collocamento in posizione utile per l'ammissione al corso**, dovranno confermare l'intenzione di trasferirsi o di immatricolarsi direttamente dalla procedura Apply@polito, pagando nei termini previsti la prima rata della contribuzione studentesca di cui all'art. 14 comma 2 e 3 e seguendo le procedure previste per perfezionare l'immatricolazione che saranno indicate nel "Regolamento per l'immatricolazione – A.A. 2022/23" di cui all'art. 14 comma 4, pena la definitiva esclusione dalla procedura di ammissione di cui al presente Bando.

2. Gli/le studenti/studentesse iscritti/e ad un **corso di laurea di I livello** presso altro Ateneo italiano o laureati che intendono proseguire gli studi sul corso di laurea in Pianificazione territoriale, urbanistica e paesaggistico-ambientale sono tenuti a **sostenere il TIL-P** (anche se proveniente da corsi di laurea di pari classe) e a collocarsi in posizione utile in graduatoria.

In fase di iscrizione al TIL-P attraverso la procedura Apply@polito dovranno indicare il corso di laurea in Pianificazione territoriale, urbanistica e paesaggistico-ambientale nella sezione "Scegli il percorso".

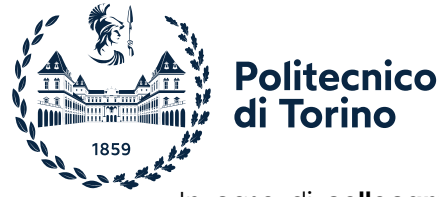

In caso di **collocamento in posizione utile per l'ammissione al corso**, dovranno confermare l'intenzione di trasferirsi o di immatricolarsi direttamente dalla procedura Apply@polito, pagando nei termini previsti la prima rata della contribuzione studentesca di cui all'art. 14 comma 2 e 3 e seguendo le procedure che saranno indicate nel "Regolamento per l'immatricolazione – A.A. 2022/23" di cui all'art. 14 comma 4, pena la definitiva esclusione dalla procedura di ammissione di cui al presente Bando.

Successivamente alla conferma della volontà di effettuare il trasferimento, o di completare l'iscrizione, la carriera dichiarata verrà inviata al Referente del Corso di Studi ai fini di un eventuale riconoscimento dei crediti superati.

### **Art. 17**

# **(Studenti/studentesse decadendi/decaduti)**

1. Gli/Le studenti/studentesse iscritti/e a un corso di laurea del Politecnico di Torino cui al DM 270/04 che incorreranno nella decadenza nel caso in cui alla data del 30 settembre 2022 non avranno superato, entro due anni, gli **esami obbligatori del primo anno utili per accedere agli insegnamenti del secondo anno del percorso formativo** e gli/le studenti/studentesse già decaduti in a.a. precedenti per il medesimo motivo potranno reimmatricolarsi al corso di laurea in Pianificazione territoriale, urbanistica e paesaggistico-ambientale del Politecnico di Torino **sostenendo nuovamente il TIL-P** nelle date indicate al precedente art. 3 comma 1 e **collocandosi** in posizione utile in graduatoria.

In fase di iscrizione al TIL-P attraverso il portale Apply@polito dovranno indicare il corso in Pianificazione territoriale, urbanistica e paesaggistico-ambientale nella sezione "Scegli il percorso"; tale scelta non sarà modificabile.

2. Gli/Le studenti/studentesse iscritti/e a un corso di laurea del Politecnico di Torino cui al DM 270/04 che incorreranno nella decadenza nel caso in cui alla data del 30 settembre 2022 non avranno superato alcun esame per tre anni consecutivi e gli/le studenti/studentesse già decaduti in a.a. precedenti per il medesimo motivo potranno reimmatricolarsi al medesimo corso di laurea (se attivo) senza dovere nuovamente sostenere la prova di ammissione purché abbiano superato gli esami obbligatori del primo anno utili per accedere agli insegnamenti del secondo anno del percorso formativo.

Nel caso in cui il corso di laurea dal quale sono decaduti non sia più attivo, gli/le studenti/studentesse dovranno iscriversi al TIL-P attraverso il portale Apply@polito indicando il corso in Pianificazione territoriale, urbanistica e paesaggistico-ambientale nella sezione "Scegli il percorso"; tale scelta non sarà modificabile.

- 3. Gli/le studenti/studentesse:
	- a. Iscritti/e a un corso di laurea del Politecnico di Torino cui al DM 509/99 che incorreranno nella decadenza nel caso in cui alla data del 30 settembre 2022 non avranno concluso tutti gli esami previsti, esclusa la prova finale;
	- b. gli/le studenti/studentesse iscritti/e ad un corso di studio secondo gli ordinamenti previgenti il D.M. 509/99 che incorreranno nella decadenza alla data del 30 settembre 2022 ai sensi dell'art. 149 del T.U. approvato con R.D. n. 1592 del 1933;

potranno immatricolarsi al corso di studi equivalente senza dover nuovamente sostenere la prova di ammissione. Per la valutazione dell'equivalenza si fa riferimento alle [tabelle](https://didattica.polito.it/zxd/cms_data/attachment/19/tabella_2_ing.pdf) di equivalenza ed equiparazione tra i titoli di studio stabilite dal Ministero dell'Istruzione, dell'Università e della Ricerca [\(https://www.istruzione.it/archivio/web/universita/equipollenze](https://www.istruzione.it/archivio/web/universita/equipollenze-titoli.html)[titoli.html\)](https://www.istruzione.it/archivio/web/universita/equipollenze-titoli.html).

- 4. Gli anni accademici 2019/2020 e 2020/2021 non rientrano nel conteggio del numero di anni di iscrizione al fine dell'applicazione della decadenza.
- 5. Ulteriori informazioni saranno indicate nel capitolo Interruzione, sospensione, rinuncia, decadenza – Decadenza dagli Studi - della Guida dello studente 2022/2023, la cui pubblicazione è prevista indicativamente per il mese di giugno.

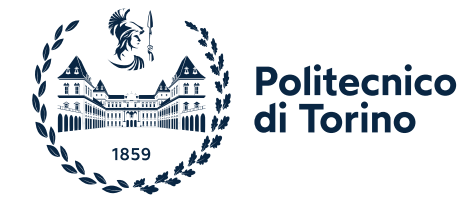

#### **Art. 18 (Uffici di riferimento)**

1. Gli uffici di riferimento per le procedure di cui al presente bando sono i seguenti: − **Per i TIL-I e i casi di esonero**:

Ufficio Orientamento web:<http://orienta.polito.it/> Contatti e servizio Assistenza Ticketing: [https://didattica.polito.it/segreteria/contatta/it/orientamento\\_tutorato.html](https://didattica.polito.it/segreteria/contatta/it/orientamento_tutorato.html)

− **Per i requisiti d'accesso e d'immatricolazione per i/le candidati/e in possesso di titolo di studio estero:** Ufficio Mobilità Incoming web:<https://didattica.polito.it/inte/it/home> Contatti e servizio Assistenza Ticketing:

[https://didattica.polito.it/segreteria/contatta/it/studenti\\_con\\_titolo\\_estero.html](https://didattica.polito.it/segreteria/contatta/it/studenti_con_titolo_estero.html)

# **Art. 19**

# **(Responsabile del Procedimento e Commissioni)**

- 1. Il Responsabile del Procedimento per le procedure di selezione per l'ammissione ai corsi di laurea dell'Ateneo è la Responsabile dell'Area Gestione Didattica, dott.ssa Silvia Vacca.
- 2. È nominato Presidente della Commissione Centrale per tutti i TIL previsti per l'accesso all'a.a. 2022/23, il Referente del Rettore per l'Orientamento, prof. Gianluca Piccinini, cui spetterà anche l'individuazione del personale docente di assistenza ai TIL stessi.
- 3. Sono nominati, quali componenti della Commissione Centrale per i TIL di cui al punto precedente: la prof.ssa Sandra Pieraccini e la dott.ssa Cinzia Ninetto.
- 4. Sono nominati, quali supplenti per ogni caso di impedimento, assenza o incompatibilità di un membro della Commissione, i Proff. Dario Daghero, Claudia De Giorgi e Angioletta Voghera e l'Ing. Giorgio Santiano.
- 5. Con successivo D.R. saranno nominate le Commissioni di laboratorio responsabili dello svolgimento delle sessioni di TIL-P.

# **Art. 20**

## **(Trattamento dei dati personali)**

- 1. Ai sensi del Regolamento Generale sulla protezione dei dati (Regolamento UE 2016/679 GDPR) e del Codice in materia di protezione dei dati personali (Decreto Legislativo 30 giugno 2003 n. 196 e s.m.i), il trattamento dei dati personali dei/delle candidati/e è effettuato dal Politecnico di Torino, in qualità di Titolare del trattamento, esclusivamente per finalità istituzionali connesse al sostenimento del test di ingresso che verrà erogato in modalità remota.
- 2. L'Ateneo tratterà i dati personali ai sensi degli artt. 9, par. 2, let. g) e 49, par.1, lett. b) e d) del GDPR. La registrazione sarà conservata per il tempo strettamente necessario alla verifica della prova, se la stessa non sarà dichiarata non valida dalla Commissione Centrale. In caso contrario, verrà conservata fino al termine ultimo per presentare ricorso. In caso di contestazione da parte dello/della studente/studentessa, la base giuridica per l'utilizzo e la conservazione delle registrazioni sarà rappresentata dalla tutela dei diritti. Si ricorda che si è tenuti a rispettare il Codice Etico dell'Ateneo https://didattica.polito.it/regolamenti/pdf/Codice\_Etico\_2011.pdf
- 3. L'informativa completa sul trattamento dei dati da parte dell'Ateneo è disponibile: <https://didattica.polito.it/privacy/>

## **Art. 21 (Accesso agli Atti)**

1. L'accesso agli atti è consentito nelle forme previste dalla Legge e secondo quanto previsto dal "Regolamento in materia di accesso ai documenti amministrativi ai sensi della Legge n. 241/1990, accesso civico e accesso civico generalizzato ai sensi del D.lgs. n. 33/2013".

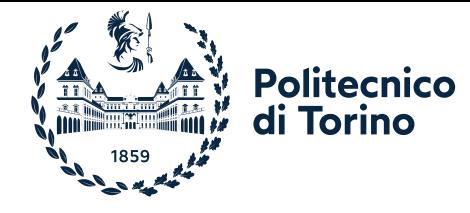

# **Art. 22 (Disposizioni finali)**

- 1. Per tutto quanto non espressamente previsto nel presente Bando si fa rinvio alla vigente legislazione in materia di numero programmato a livello locale.
- 2. Il presente Bando è pubblicato all'Albo online dell'Ateneo all'indirizzo [https://www.swas.polito.it/dotnet/albo\\_online/.](https://www.swas.polito.it/dotnet/albo_online/) Lo stesso è reperibile all'indirizzo [https://orienta.polito.it](https://orienta.polito.it/)
- 3. Eventuali integrazioni al presente Bando e agli allegati A, B e C che ne costituiscono parte integrante, saranno emanate con apposito Decreto Rettorale e pubblicate all'indirizzo [https://www.swas.polito.it/dotnet/albo\\_online/.](https://www.swas.polito.it/dotnet/albo_online/) Le stesse saranno altresì reperibili all'indirizzo [https://orienta.polito.it](https://orienta.polito.it/)
- 4. La comunicazione con i/le candidati/e avverrà prioritariamente attraverso il portale d'Ateneo Apply@polito. Specifiche comunicazioni potranno essere eventualmente inviate via posta elettronica o sms ai riferimenti indicati dai/dalle candidati/e stessi in fase di registrazione sulla piattaforma.
- 5. Il Politecnico non assume alcuna responsabilità in caso di irreperibilità del destinatario e per dispersione di comunicazioni dipendente da inesatta indicazione dell'indirizzo di posta elettronica o del recapito telefonico da parte del/della candidato/a o da mancata o tardiva comunicazione del cambiamento dei dati di reperibilità indicati in fase di registrazione.
- 6. Avverso il presente Bando di selezione, è possibile proporre ricorso al TAR o al Presidente della Repubblica, rispettivamente entro 60 giorni o 120 giorni dalla data di pubblicazione.

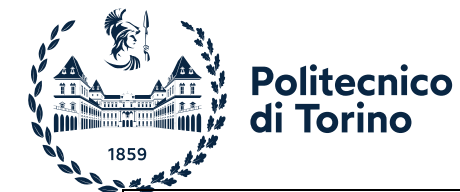

# **ALLEGATO A**

# **REQUISITI PER L'IMMATRICOLAZIONE AL CORSO DI LAUREA IN PIANIFICAZIONE TERRITORIALE, URBANISTICA E PAESAGGISTICO-AMBIENTALE**

**A.A. 2022/23**

### **STUDENTI/STUDENTESSE CON TITOLO ITALIANO**

### *REQUISITI LINGUISTICI*

Nessuno

### *ALTRI REQUISITI*

Diploma di istruzione di secondo grado (in autocertificazione)

### *DOCUMENTI DA PRESENTARE PER L'IMMATRICOLAZIONE*

- *a)* Documento di identità
- *b)* Eventuale certificazione che attesti la conoscenza della lingua inglese
- c) Per i minorenni: dichiarazione sostitutiva di certificazioni artt. 5 e 46 del D.P.R. 28/12/2000 n° 445 firmata da un genitore o da un tutore legale con una copia di documento di identità dello stesso. Il modulo è disponibile sulla pagina personale Apply dello studente

**Le modalità per il caricamento delle certificazioni e per la presentazione dei documenti per l'immatricolazione, saranno oggetto del "Regolamento per l'immatricolazione – A.A. 2022/23", di cui all'art. 14 comma 4 del Bando di accesso.**

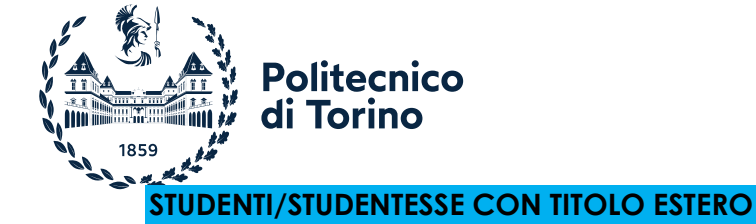

#### *REQUISITI LINGUISTICI*

 *Per corsi di laurea offerti totalmente in lingua italiana:* PLIDA B1 Le certificazioni sostitutive o gli esoneri rispetto al possesso della certificazione PLIDA sono disponibili all'indirizzo https://didattica.polito.it/cla/it/certificazioni, alla voce "Certificazioni sostitutive o esoneri rispetto al possesso della certificazione PLIDA ai fini della verifica della conoscenza della lingua italiana per il Politecnico di Torino".

### *ALTRI REQUISITI*

- Titolo finale di scuola superiore conseguito al termine di un periodo scolastico di almeno 12 anni
- *Qualora il titolo di studi secondari sia stato conseguito al termine di un periodo inferiore a 12 anni di scolarità:*

Titolo finale di scuola superiore conseguito al termine di un periodo scolastico di 11 anni + superamento di tutti gli esami previsti nel piano degli studi del 1° anno di università

#### Oppure

Titolo finale di scuola superiore conseguito al termine di un periodo scolastico di 10 anni + superamento di tutti gli esami previsti nel piano degli studi dei primi 2 anni di università

**Oppure** 

Titolo di scuola superiore conseguito al termine di un periodo scolastico di 10 o 11 anni + titolo finale di studi post-secondari conseguito in un istituto superiore non universitario e di materia affine al corso prescelto

#### Oppure

Titolo di scuola superiore conseguito al termine di un periodo scolastico di 10 o 11 anni + superamento di anni propedeutici (Foundation Course) presso università italiane. L'idoneità del Foundation Year completato è soggetto alla valutazione dell'Ateneo

*Possono essere altresì immatricolati gli studenti con:*

Titolo statunitense di High School Diploma (HSD), con superamento di tre "Advanced Placements" (APs) con punteggio da 3 a 5, in tre materie diverse tra loro ed attinenti al corso di studio universitario prescelto (come specificato all'Allegato B)

#### **Oppure**

Titolo del Regno Unito General Certificate of Education (GCE) e International General Certificate of Education (IGCE),con superamento di almeno 3 materie a livello avanzato (A level) con una votazione almeno sufficiente (passing grade) in materie diverse tra loro ed attinenti al corso prescelto (come specificato all'Allegato B)

#### Oppure

Titolo scozzese, con superamento di almeno 3 almeno 3 Advanced Highers o, in alternativa, 2 Advanced Highers e almeno 4 Highers in materie diverse tra loro ed attinenti al corso prescelto (come specificato all'Allegato B)

#### **Oppure**

Diploma di Baccellierato Internazionale (Diploma of the International Baccalaureate) rilasciato da istituzione scolastica riconosciuta dall'International Baccalaureate Organisation (IBO) secondo le specifiche indicate nell'Allegato B

 Superamento dell'eventuale prova di idoneità accademica se prevista come obbligatoria per l'accesso all'università del paese di provenienza.

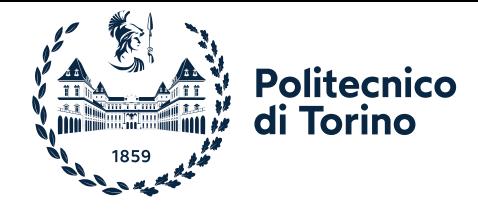

## *DOCUMENTI DA PRESENTARE PER L'IMMATRICOLAZIONE*

- a) Passaporto
- b) Codice fiscale
- c) Permesso di soggiorno per i/le residenti in Italia o visto per studio tipo "D"
- d) Per i/le minorenni: dichiarazione sostitutiva di certificazioni (artt. 5 e 46 del D.P.R. 28/12/2000 n° 445) firmata da un genitore o da un tutore legale con una copia di documento di identità dello stesso. Il modulo è disponibile sulla pagina personale del portale Apply del/della candidato/a
- e) Diploma di scuola superiore con traduzione ufficiale in lingua italiana (la traduzione non è necessaria per i diplomi ufficiali emessi in lingua inglese, francese, spagnola)
- f) Per i possessori di un titolo statunitense: diploma di High School Diploma (HSD) con certificato relativo al superamento di 3 Advanced Placements (APs) come specificato nell'Allegato B
- g) Per i possessori di titolo del Regno Unito: General Certificate of Education (GCE) e International General Certificate of Education (IGCE) con certificato relativo al superamento di 3 A-Level come specificato nell'Allegato B
- h) Per i possessori di titolo scozzese: certificato relativo al superamento di 3 Advanced Highers o, in alternativa, 2 Advanced Highers e almeno 4 Highers come specificato nell'Allegato B
- i) Attestato di idoneità accademica se previsto per l'accesso all'università del paese di provenienza
- l) In caso di ciclo scolastico inferiore a 12 anni, certificato (con traduzione ufficiale in lingua italiana) con tutti gli esami universitari previsti e superati nel primo o nei primi due anni accademici oppure un titolo finale di studi post-secondari conseguito presso un istituto superiore non universitario (con traduzione ufficiale in lingua italiana) e di materia affine al corso prescelto oppure superamento di anni propedeutici (Foundation Year in Italia). La traduzione non è necessaria per i suddetti certificati e diplomi di studi post-secondari ufficiali emessi in lingua inglese, francese, spagnola
- m) Dichiarazione di valore del diploma di scuola superiore o Attestato di Comparabilità rilasciato dal centro ENIC-NARIC italiano (CIMEA),o da altri centri ENIC-NARIC
- n) Certificato di lingua italiana e/o inglese previsto per l'immatricolazione

**Le modalità per il caricamento delle certificazioni e per la presentazione dei documenti per l'immatricolazione, saranno oggetto del "Regolamento per l'immatricolazione – A.A. 2022/23", di cui all'art. 14 comma 4 del Bando di accesso.**

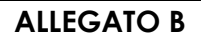

# **REQUISITI SPECIFICI PER I TITOLI DEL REGNO UNITO, SCOZZESI, STATUNITENSI E BACCELLIERATO INTERNAZIONALE**

**A.A. 2022/23**

*TITOLI DEL REGNO UNITO [https://www.cambridgeinternational.org/programmes-and](https://www.cambridgeinternational.org/programmes-and-qualifications/cambridge-advanced/cambridge-international-as-and-a-levels/subjects/)[qualifications/cambridge-advanced/cambridge-international-as-and-a-levels/subjects/](https://www.cambridgeinternational.org/programmes-and-qualifications/cambridge-advanced/cambridge-international-as-and-a-levels/subjects/)*

Gli/le studenti/studentesse con titolo del Regno Unito General Certificate of Education (GCE) e International General Certificate of Education (IGCE)devono conseguire almeno 3 promozioni a livello avanzato (A level) in materie attinenti al corso di studi richiesto**.** Di seguito sono elencate le materie attualmente individuate dal Politecnico come attinenti ai corsi.

# **LISTA MATERIE A LEVEL**

Politecnico di Torino

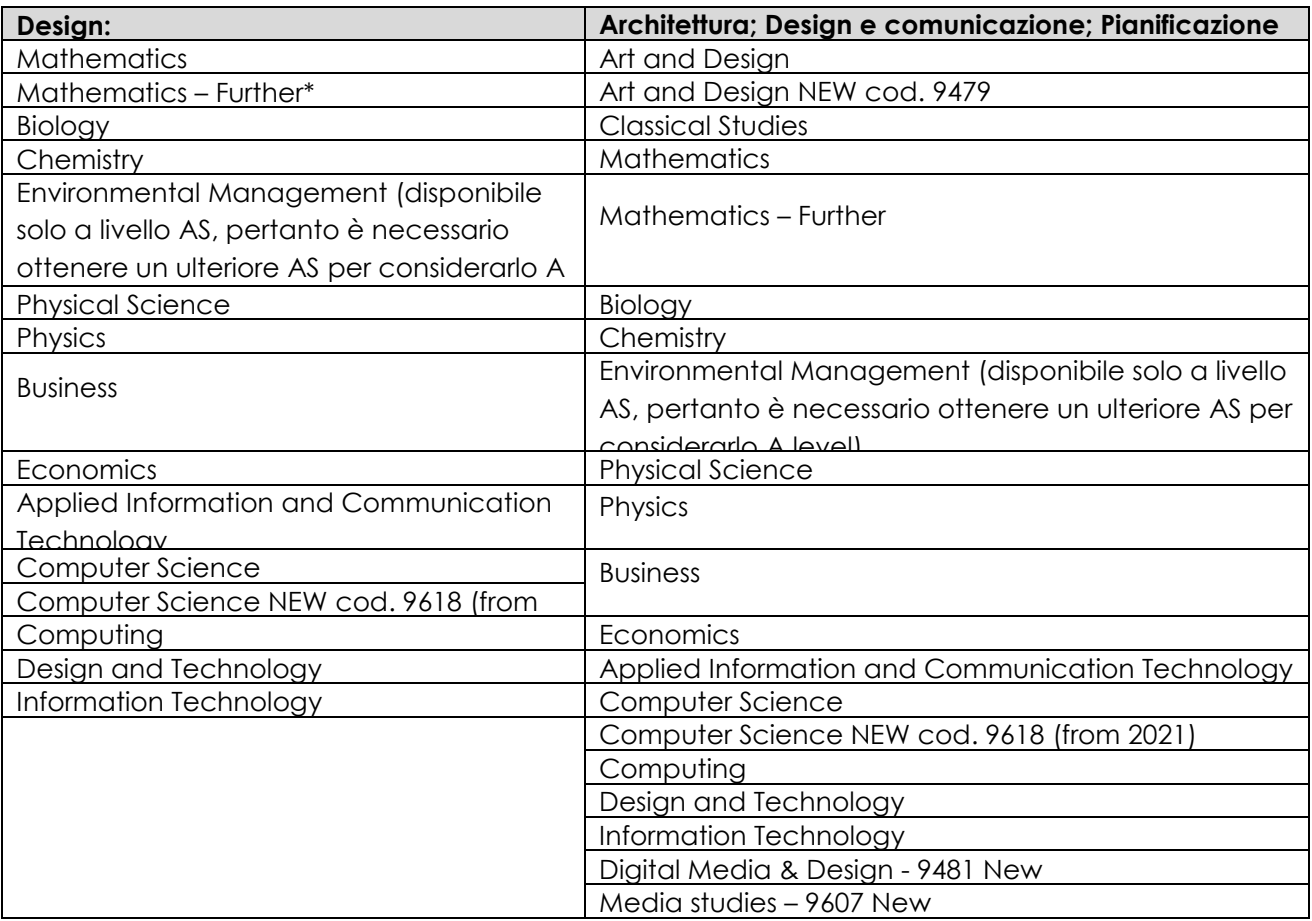

Il Politecnico di Torino, nel rispetto dei principi d'autonomia delle Università, ha stabilito che l'Advanced level in ITALIANO non può essere considerato nel computo delle materie affini previste per soddisfare i requisiti di accesso ai corsi. Tale Advanced level è riconosciuto come sostitutivo della certificazione di lingua italiana a livello B1 quando tale certificazione è richiesta come requisito linguistico per l'immatricolazione al corso scelto.

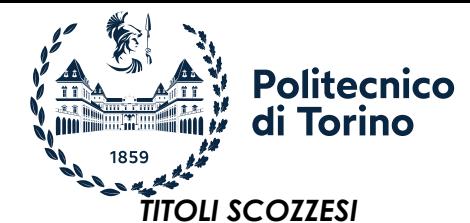

Gli studenti con titolo scozzese devono conseguire almeno 3 *Advanced Highers* o, in alternativa, 2 *Advanced Highers* e almeno 4 *Highers* in materie attinenti al corso di studi richiesto**.** Di seguito sono elencate le materie attualmente individuate dal Politecnico come attinenti ai corsi.

# **LISTA MATERIE**

Design  $\rightarrow$  materie a scelta tra quelle elencate di seguito:

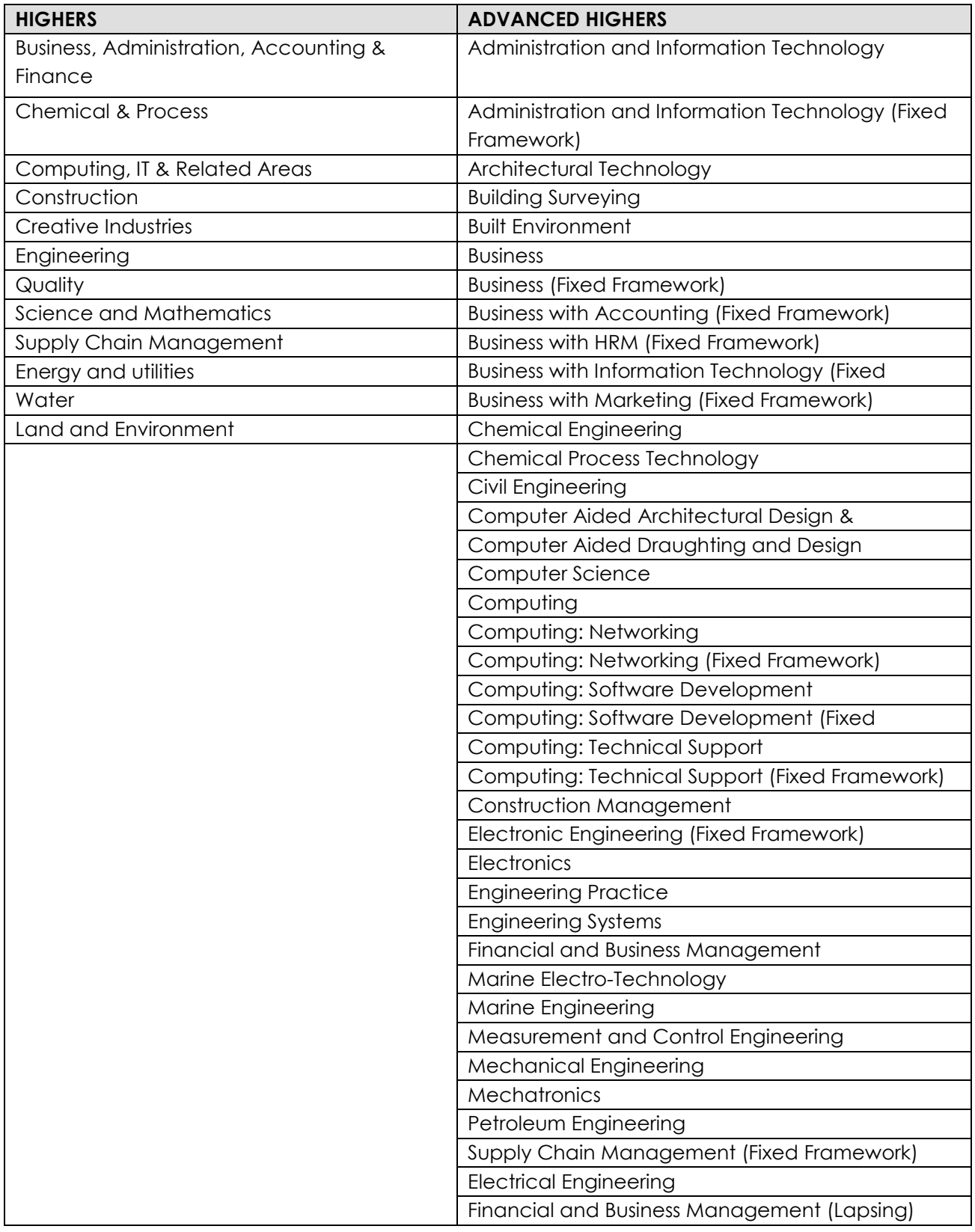

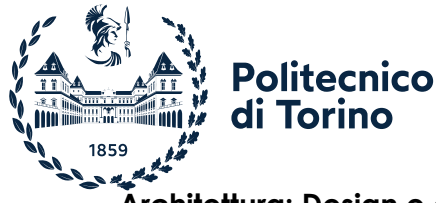

# **Architettura; Design e comunicazione; Pianificazione territoriale, urbanistica e**

**paesaggistico-ambientale**  $\rightarrow$  materie a scelta tra quelle elencate di seguito:

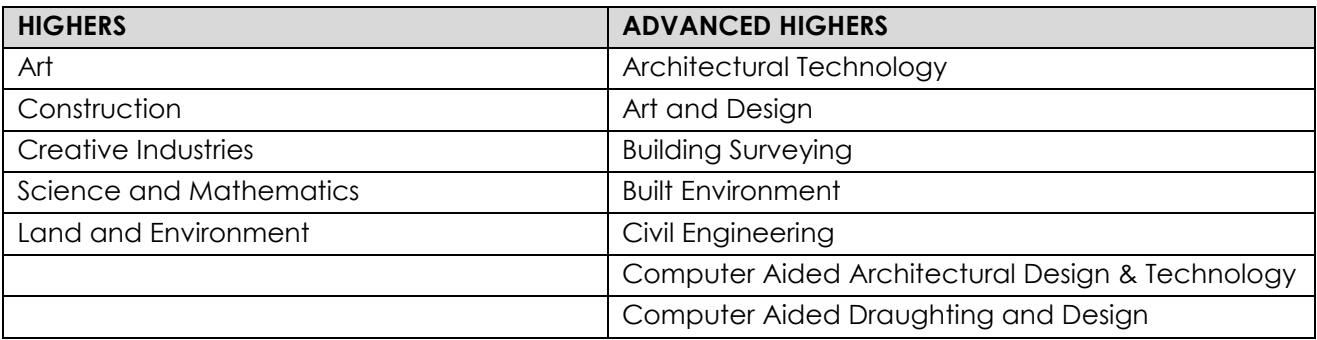

Il Politecnico di Torino, nel rispetto dei principi d'autonomia delle Università, ha stabilito che l'Advanced Higher in ITALIANO non può essere considerato nel computo delle materie affini previste per soddisfare i requisiti di accesso ai corsi. Per gli/le studenti/studentesse che devono dimostrare la conoscenza della lingua italiana, il Politecnico di Torino ha stabilito di far valere l'Advanced Higher in ITALIANO<sup>[1](#page-18-0)</sup> come sostitutivo della certificazione di lingua italiana a livello B1.

<span id="page-18-0"></span> <sup>1</sup> <https://www.sqa.org.uk/sqa/48456.html> [; https://www.sqa.org.uk/files/nq/AHCourseSpecModernLanguages.pdf](https://www.sqa.org.uk/files/nq/AHCourseSpecModernLanguages.pdf)

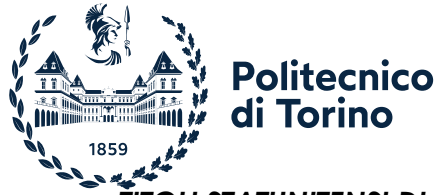

# *TITOLI STATUNITENSI DI* High School Diploma (HSD)

## *<https://apstudents.collegeboard.org/course-index-page>*

Gli/le studenti/studentesse con titolo statunitense di High School Diploma (HSD) devono conseguire almeno 3 Advanced Placements (APs) con punteggio da 3 a 5, in tre materie diverse tra loro ed attinenti al corso di studio. Di seguito sono elencate le materie attualmente individuate dal Politecnico come attinenti ai corsi.

# **LISTA MATERIE APs**

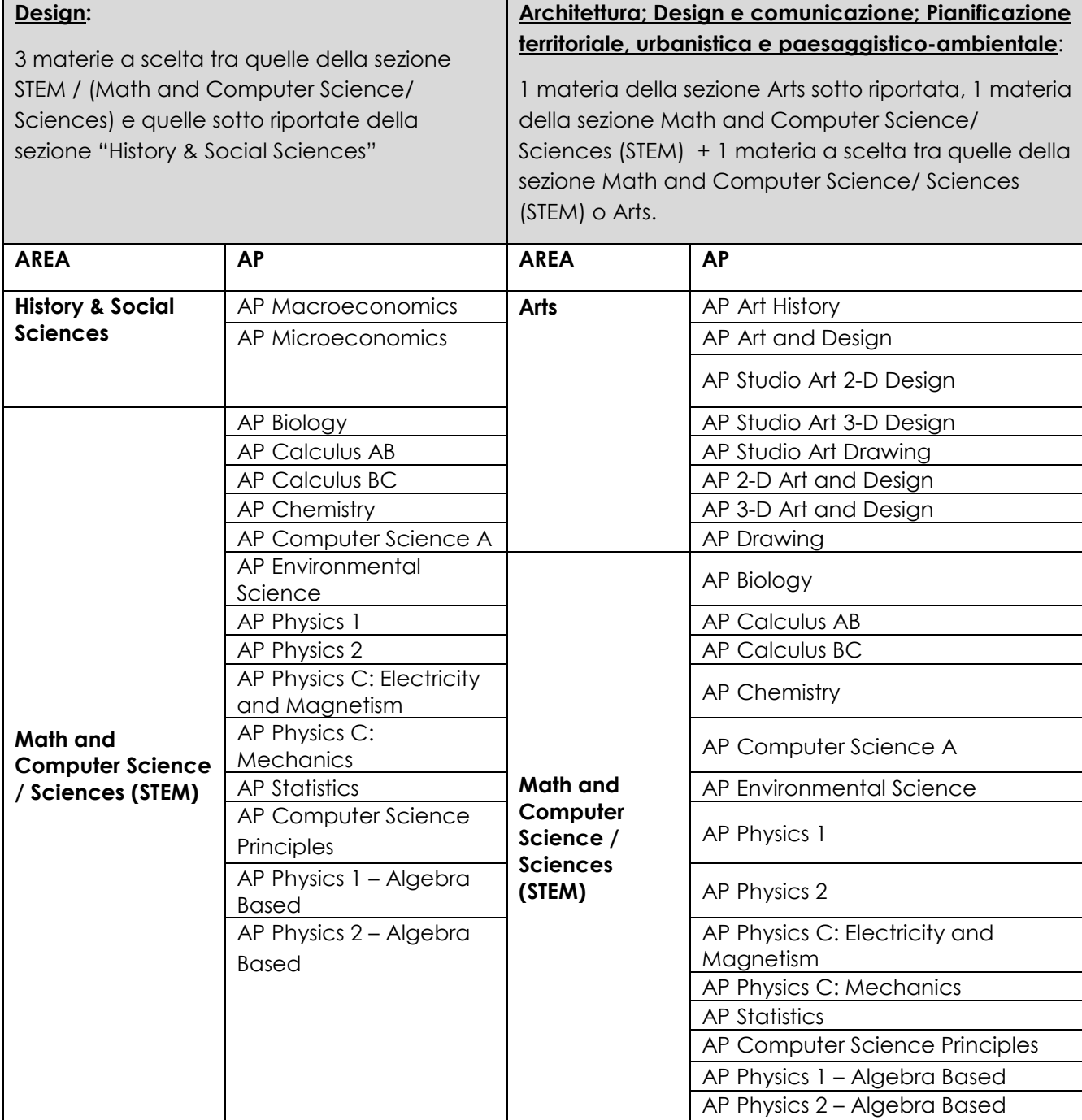

Il Politecnico di Torino, nel rispetto dei principi d'autonomia delle Università, ha stabilito che l'AP in ITALIANO non può essere considerato nel computo delle materie affini previste per soddisfare i requisiti di accesso ai corsi. Tale AP è riconosciuto come sostitutivo della certificazione di lingua italiana a livello B1 quando tale certificazione è richiesta come requisito linguistico per l'immatricolazione al corso scelto.

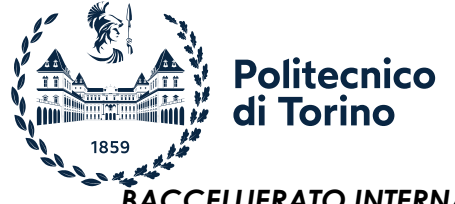

# *BACCELLIERATO INTERNAZIONALE (IB)*

Il Diploma di Baccellierato Internazionale (Diploma of the International Baccalaureate), conseguito dopo 12 o 13 anni di scolarità complessiva, consente l'accesso alla formazione superiore in Italia purché il titolo finale, rilasciato da istituzione scolastica riconosciuta dall'International Baccalaureate Organisation (IBO), soddisfi i seguenti requisiti generali:

- almeno 24 punti in sei materie a scelta, 12 dei quali dovranno essere ottenuti a "Higher Level";
- positivo superamento delle tre materie principali: *Theory of* Knowledge (TOK), *Creativity, Action, Service (CAS)* e *Extended Essay (E*E).

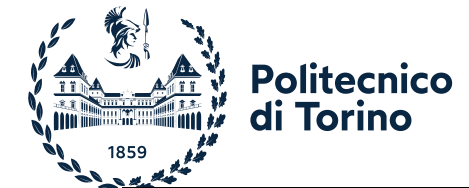

# **ALLEGATO C**

## **MODALITÀ DI SVOLGIMENTO DEL TIL (TEST DI INGRESSO ONLINE) IN MODALITÀ REMOTA**

## **A.A. 2022/23**

Il test si svolgerà tramite uno speciale browser che, durante lo svolgimento della prova, blocca tutte le altre attività del PC ed effettua una registrazione video e audio tramite webcam e microfono. Saranno inoltre attivate delle Aule Virtuali, a cui i/le candidati/e dovranno accedere tramite un browser sia su PC sia su smartphone o tablet. Le Aule Virtuali consentiranno ai Commissari di supervisionare lo svolgimento della prova.

Di seguito sono illustrati i dettagli sulle modalità della prova e sulla dotazione necessaria per sostenerla da remoto.

#### **Come attrezzarsi**

Per sostenere il TIL ciascun/a candidato/a dovrà avere a disposizione le dotazioni di seguito descritte ed effettuare alcune prove da casa con sufficiente anticipo rispetto alla data del test.

Le prove da effettuare obbligatoriamente, oltre che elencate in questo documento, saranno dettagliate nella sezione TIL della propria pagina personale sul portale Apply. La strumentazione richiesta ad ogni candidato/a è la seguente:

- 1. un PC fisso o portatile (d'ora in poi definito *dispositivo per TIL*) con sistema operativo Windows 10 o Mac, collegato alla rete elettrica e a internet, **dotato di videocamera e microfono**. Su questo PC dovrà essere installato Google Chrome e un ulteriore software chiamato "LockDown Browser". Le istruzioni per l'installazione del LockDown Browser saranno fornite nella propria pagina personale. Il PC sarà usato per:
	- − svolgere il test;
	- − consentire la sorveglianza;
- 2. una **rete dati stabile** con la quale poter accedere a Internet con il dispositivo per TIL;
- 3. uno smartphone o tablet o altro PC (d'ora in poi definito *dispositivo per sorveglianza*) collegato alla rete elettrica e a internet, **dotato di videocamera**. Il dispositivo per sorveglianza sarà utilizzato da parte dei Commissari delle Aule Virtuali per identificare il/la candidato/a e come ulteriore strumento di controllo;
- 4. una **rete dati stabile** con la quale poter accedere a Internet con il dispositivo per sorveglianza, possibilmente diversa da quella usata per il dispositivo per TIL.

Il test dovrà essere svolto in un locale privato (d'ora in poi chiamato *stanza*) silenzioso e ben illuminato; il/la candidato/a dovrà organizzare il tavolo su cui sarà collocato il dispositivo per TIL (d'ora in poi chiamato *postazione di lavoro*) in modo da non risultare in controluce durante la prova.

Durante tutto il corso della prova **nessun'altra persona dovrà accedere alla stanza**, fatta eccezione per persone eventualmente deputate ad assistere candidati/e che abbiano presentato certificazioni di disabilità o disturbi specifici dell'apprendimento (DSA).

La postazione di lavoro dovrà essere libera da qualunque tipo di materiale, fatta eccezione per un documento d'identità, alcuni fogli rigorosamente bianchi e una penna o matita. Il/la candidato/a dovrà predisporre tale materiale prima dell'inizio della prova, poiché non sarà consentito alzarsi per procurarselo dopo che la prova è iniziata.

### **Cosa fare nei giorni precedenti al test**

Entro alcuni giorni dalla data stabilita per il test, e comunque entro il giorno precedente il test stesso, si raccomanda al/alla candidato/a di effettuare le seguenti operazioni:

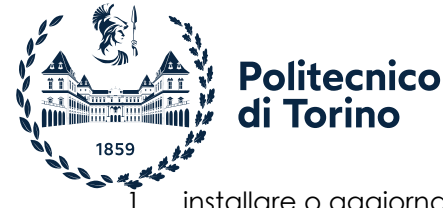

- 1. installare o aggiornare sul dispositivo per TIL Google Chrome e il software LockDown Browser; istruzioni e link vengono forniti nella pagina personale sul portale Apply. Si ribadisce che il LockDown Browser dovrà essere installato usando il file di installazione linkato sulla propria pagina personale sul portale Apply: altre versioni dovranno essere disinstallate perché incompatibili;
- 2. effettuare almeno una volta il quiz di prova reso disponibile nella sezione TIL della propria pagina personale sul portale Apply; questo consentirà al/alla candidato/a di testare l'installazione del LockDown Browser e familiarizzare con il suo uso.

I/Le candidati/e sono tenuti ad effettuare il test di simulazione al fine di verificare l'assenza di problematiche tecniche che potrebbero compromettere l'esito della prova di ammissione.

### **Cosa fare subito prima del test**

Il giorno della prova il/la candidato/a dovrà predisporre la stanza dalla quale svolgerà il TIL, come indicato nella sezione "Come attrezzarsi". Le connessioni in rete di entrambi i dispositivi **dovranno essere entrambe sempre attive** durante l'intero svolgimento del test (si tenga eventualmente conto del fatto che il traffico dati previsto sarà dell'ordine di 500MB per ciascun dispositivo).

Il test verrà considerato non valido se un'eventuale disconnessione continuativa dal sistema avrà durata tale da non assicurare un regolare svolgimento del test; la decisione avverrà a insindacabile giudizio della Commissione Centrale. Per ulteriori dettagli consultare i paragrafi "*Procedure previste in caso di persistenti problemi nella connessione*" e "*Procedure previste in caso di disconnessione dalla Virtual Classroom*", indicati di seguito.

Si precisa che le Virtual Classroom registreranno l'intera prova, compreso l'audio. Le registrazioni verranno eventualmente utilizzate dalla Commissione per verificare il corretto svolgimento della prova.

Il/la candidato/a dovrà quindi assicurarsi di avere a disposizione un documento di identità che dovrà essere mostrato per il riconoscimento, fogli bianchi, materiale per scrittura.

### **Cosa fare al momento del test**

All'orario indicato per la convocazione il/la candidato/a dovrà effettuare le seguenti operazioni:

- 1. **Con entrambi i dispositivi** accedere alla propria pagina personale sul portale Apply usando **Google Chrome**;
- 2. Con il **dispositivo per sorveglianza** accedere alla pagina per iniziare il test e da tale pagina accedere all'Aula Virtuale denominata **Aula di sorveglianza**. L'accesso alla Virtual Classroom sul portale Apply sarà equivalente ad una firma di presenza e comprova l'effettivo svolgimento del test.
- 3. Il/La candidato/a dovrà quindi **attendere le indicazioni del Commissario.**
- 4. Nel momento in cui il Commissario effettuerà l'appello per avviare la procedura di riconoscimento, ogni candidato/a dovrà:
	- a. usare il dispositivo per sorveglianza per mostrare un documento di identità, il proprio volto, per mostrare la stanza e la postazione di lavoro, e in particolare che eventuali fogli per appunti siano interamente bianchi;
	- b. posizionare il dispositivo per sorveglianza alle proprie spalle in posizione leggermente laterale, in modo che la videocamera inquadri in maniera ampia il/la candidato/a e la postazione di lavoro.
- 5. Dopo il riconoscimento, il Commissario darà l'autorizzazione al/alla candidato/a per avviare il test.
- 6. **Tramite il dispositivo per TIL**, sempre dalla propria area riservata sul portale Apply, il/la candidato/a dovrà cliccare sul pulsante "Clicca qui per iniziare il test".

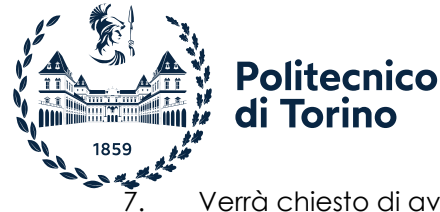

7. Verrà chiesto di avviare il Lockdown Browser e successivamente verrà aperta in automatico una finestra con l'**aula virtuale TIL**. È necessario pertanto mantenere attivi webcam e microfono su entrambi i dispositivi per tutta la durata della prova.

#### **Come comportarsi durante lo svolgimento del test**

Lo svolgimento del test richiede da parte del/della candidato/a il rispetto delle regole di comportamento normalmente dovute in una prova di esame. Per garantire la validità del test il/la candidato/a dovrà, durante l'intera durata del TIL, osservare con il massimo scrupolo le seguenti regole di comportamento:

- 1. per tutta la durata della prova:
	- a. non interrompere il collegamento alle Aule Virtuali, **mantenendo attivi videocamera e microfono** di entrambi i dispositivi e non utilizzare questi ultimi per altre finalità;
	- b. non permettere ad altre persone di accedere alla stanza in cui sta svolgendo il TIL;
	- c. osservare assoluto silenzio per non disturbare gli/le altri/e candidati/e presenti nell'aula virtuale, salvo quando si abbia necessità di contattare il Commissario;
	- d. utilizzare, se necessario, esclusivamente fogli bianchi e una penna;
	- e. se richiesto dal Commissario, mostrare nuovamente la postazione di lavoro e il documento.
- 2. in caso di problemi tecnici durante lo svolgimento o di altre necessità, avvertire immediatamente il Commissario alzando la mano ed eventualmente richiamandone l'attenzione verbalmente.

Si precisa inoltre che durante lo svolgimento del TIL il/la candidato/a **non può utilizzare cuffie, auricolari, strumenti di calcolo, eventuali appunti o altro materiale didattico**, fatto salvo quanto previsto per i/le candidati/e con disturbi specifici dell'apprendimento (DSA) o con disabilità.

Durante l'intera prova i Commissari vigileranno sul rispetto delle regole di comportamento e dovranno, nei casi più gravi, darne immediata comunicazione alla Commissione Centrale che valuterà l'eventuale immediato annullamento della prova del/della candidato/a.

#### **Come si svolge il test**

Come specificato nel bando di ammissione, nonché sul sito web di Ateneo [http://orienta.polito.it/it/iscrizione,](http://orienta.polito.it/it/iscrizione) il test è articolato in sezioni, ciascuna con una durata prestabilita, come descritto sulla pagina personale sul portale Apply. L'ordine con cui affrontare le varie sezioni è anch'esso prestabilito e corrisponde all'ordine con cui le sezioni sono elencate nella pagina personale.

Il/la candidato/a deve utilizzare tutto il tempo assegnato a ciascuna sezione e non ha possibilità di chiuderla in anticipo.

La prova termina automaticamente allo scadere del tempo previsto.

#### **Risultati del Test**

Il punteggio ottenuto sarà visibile al termine della prova sulla propria pagina personale sul portale Apply.

Terminata la prova, in caso di dubbio sul corretto svolgimento delle prove, la Commissione Centrale potrà consultare le registrazioni effettuate tramite la videosorveglianza dell'Aula Virtuale.

Le verifiche di eventuali irregolarità nello svolgimento della prova verranno effettuate dalla Commissione Centrale entro tre giorni lavorativi dal termine della prova; l'eventuale annullamento della prova verrà comunicato tramite e-mail.

#### **Procedure previste in caso di persistenti problemi nella connessione**

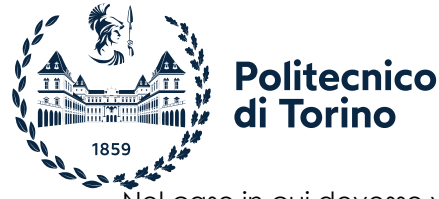

Nel caso in cui dovesse verificarsi un'eventuale disconnessione continuativa dal sistema (con entrambi i dispositivi) il test verrà considerato non valido se la stessa avrà una durata tale da non assicurare un regolare svolgimento del test. La decisione sarà presa a insindacabile giudizio della Commissione Centrale.

La Commissione Centrale potrà, in caso di persistenti problemi di connessione, disporre una sola volta l'eventuale riprogrammazione ad altra data, senza necessità di versare un nuovo contributo d'iscrizione. I dettagli sulla riprogrammazione della prova saranno forniti tempestivamente ai/alle candidati/e via ticket.

In caso di analoghe problematiche successive alla prima riprogrammazione, il/la candidato/a potrà decidere se iscriversi nuovamente ad una sessione di test in autonomia, pagando il relativo contributo di iscrizione.

#### **Procedure previste in caso di disconnessione dalla Virtual Classroom**

Nel caso in cui, durante lo svolgimento di una delle sezioni del test, si dovesse verificare una disconnessione dalla Virtual Classroom di una durata tale da non assicurare il regolare svolgimento della sezione in corso di svolgimento, il/la candidato/a riceverà messaggi a video.

Il commissario dovrà disabilitare il test al/alla candidato/a, che potrà tuttavia terminare la sezione in corso di svolgimento; il/la candidato/a potrà avviare la sezione successiva solo dopo aver ristabilito la connessione.

Nel caso di eventuali disconnessioni dipendenti dalla qualità del collegamento del/della candidato/a non risolvibili in tempo utile per completare la prova entro la durata prevista del turno, si renderà necessario riprogrammare il test ad altra data, o nella medesima sessione o ad una sessione successiva; la prova in tal caso sarà da risostenere per intero, indipendentemente dalla sezione interessata dalla disconnessione.

Qualora si dovessero verificare problemi tecnici su una sezione imputabili al Politecnico, sarà data la possibilità di risostenere la stessa, mantenendo validi i risultati nelle sezioni eventualmente già completate. I dettagli sulla riprogrammazione della sezione interessata saranno forniti tempestivamente ai/alle candidati/e via ticket.

### **Trattamento dei dati personali**

Ai sensi del Regolamento Generale sulla protezione dei dati (Regolamento UE 2016/679 - GDPR) e del Codice in materia di protezione dei dati personali (Decreto Legislativo 30 giugno 2003 n. 196 e s.m.i), il trattamento dei dati personali dei/delle candidati/e è effettuato dal Politecnico di Torino, in qualità di Titolare del trattamento, esclusivamente per finalità istituzionali connesse al sostenimento del test di ingresso che verrà erogato in modalità remota.

L'Ateneo tratterà i dati personali ai sensi degli artt. 9, par. 2, let. g) e 49, par.1, lett. b) e d) del GDPR.

La registrazione sarà conservata per il tempo strettamente necessario alla verifica della prova, se la stessa non sarà dichiarata non valida dalla Commissione Centrale. In caso contrario, verrà conservata fino al termine ultimo per presentare ricorso. In caso di contestazione da parte del/della candidato/a, la base giuridica per l'utilizzo e la conservazione delle registrazioni sarà rappresentata dalla tutela dei diritti.

Si ricorda che si è tenuti a rispettare il Codice Etico dell'Ateneo

https://didattica.polito.it/regolamenti/pdf/Codice\_Etico\_2011.pdf

L'informativa completa sul trattamento dei dati da parte dell'Ateneo è disponibile: <https://didattica.polito.it/privacy/>

### **Accesso agli atti**

L'accesso agli atti è consentito nelle forme previste dalla Legge e secondo quanto previsto dal "Regolamento in materia di accesso ai documenti amministrativi ai sensi della Legge n. 241/1990, accesso civico e accesso civico generalizzato ai sensi del D.lgs. n. 33/2013".